きこりの夫婦が コミュニティ ビルドで作る 結いで建てるいえ

1

## ご支援の手順

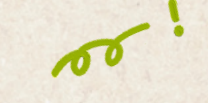

## きこりの夫婦がコミュニティービルドでつく る「結いで建てるいえ」

♥ 高知県 ▲ コミュニティ

「伐った木で家を建てよう」と3年前に夫婦ではじめた セルフビルド。地域材をメインに、市場に出ない「B品」 資材や、廃材を積極的に取り入れ建てる家を、伝統的な 工法を職人さんに教わりながら、支援者と一緒につく り上げたい!

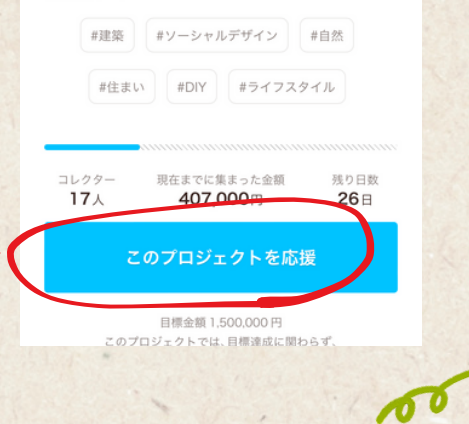

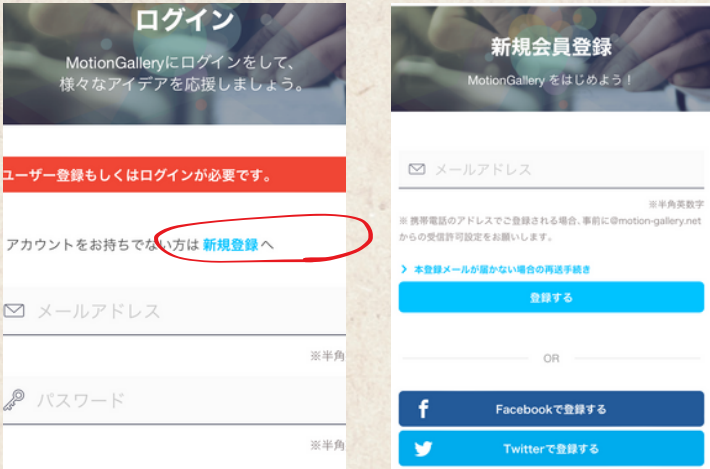

会員登録をする

スマホ画面になりますが、

クリックしてください。

基本的にはPCでも同様です。 「プロジェクトを応援」を

> するとログインの画 面が出てくるので、 アカウントのない方 は「新規登録」をク リック。 メールアドレスを 入力します。

## 2 メールの確認・本登録

本登録のためのメールが登録メール アドレスに送られてきます。リンク をクリックすると、会員登録のため の名前や、ご支援時に掲載されるニ ックネーム、パスワードを記入する 画面が出てきます。記入後、利用規 約に同意するをクリックして、登録 完了です!

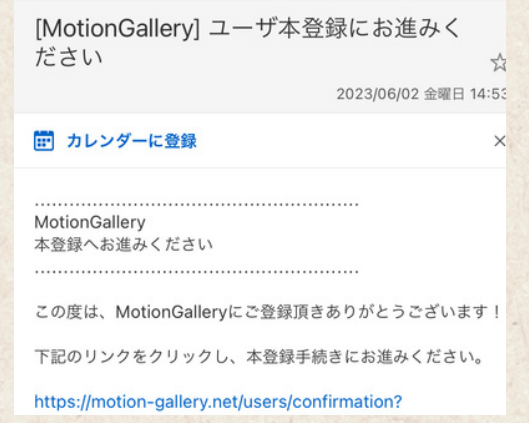

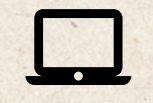

https://motion-gallery.net/projects/yui\_no\_ie

3 プロジェクトページへいく

MotionGalleryのトップページから の場合は「プロジェクトを探す」 から【きこりの夫婦】と検索する と当プロジェクトが出てきます。 あらかじめ、当プロジェクトのリ ンクが分かっている場合は、直接 URLをクリックしてください。 その後、「プロジェクトを応援」 のボタンをクリック。

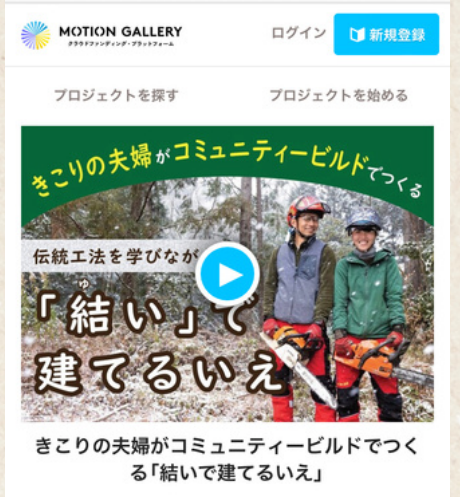

♥ 高知県 孟 コミュニティ

「伐った木で家を建てよう」と3年前に夫婦ではじめた セルフビルド。地域材をメインに、市場に出ない「B品」 資材や、廃材を積極的に取り入れ建てる家を、伝統的な 工法を職人さんに教わりながら、支援者と一緒につく り上げたい!

プロジェクトを応援

#DIY

アで応援

まソーシャルデザイン

お気に

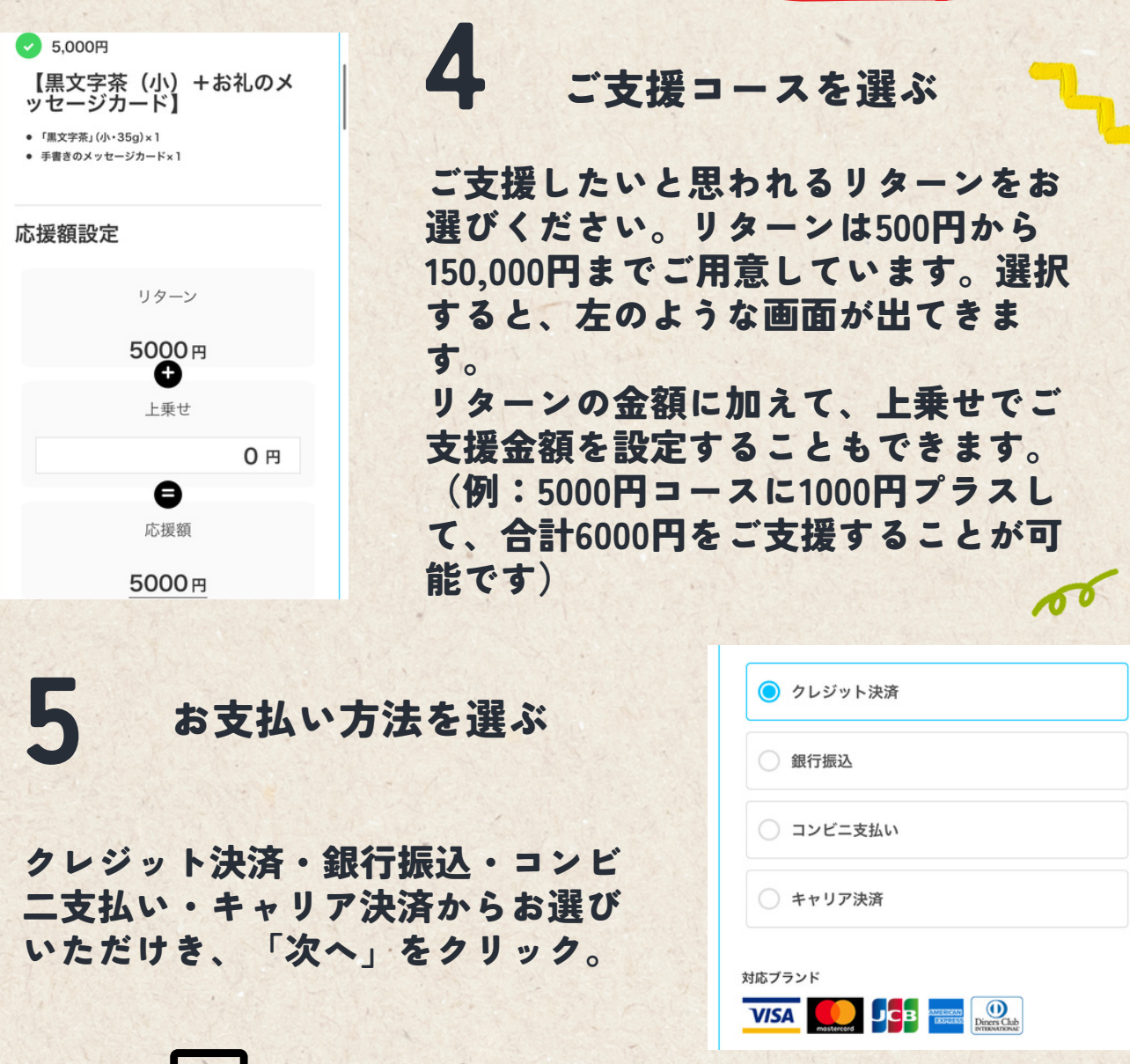

https://motion-gallery.net/projects/yui\_no\_ie

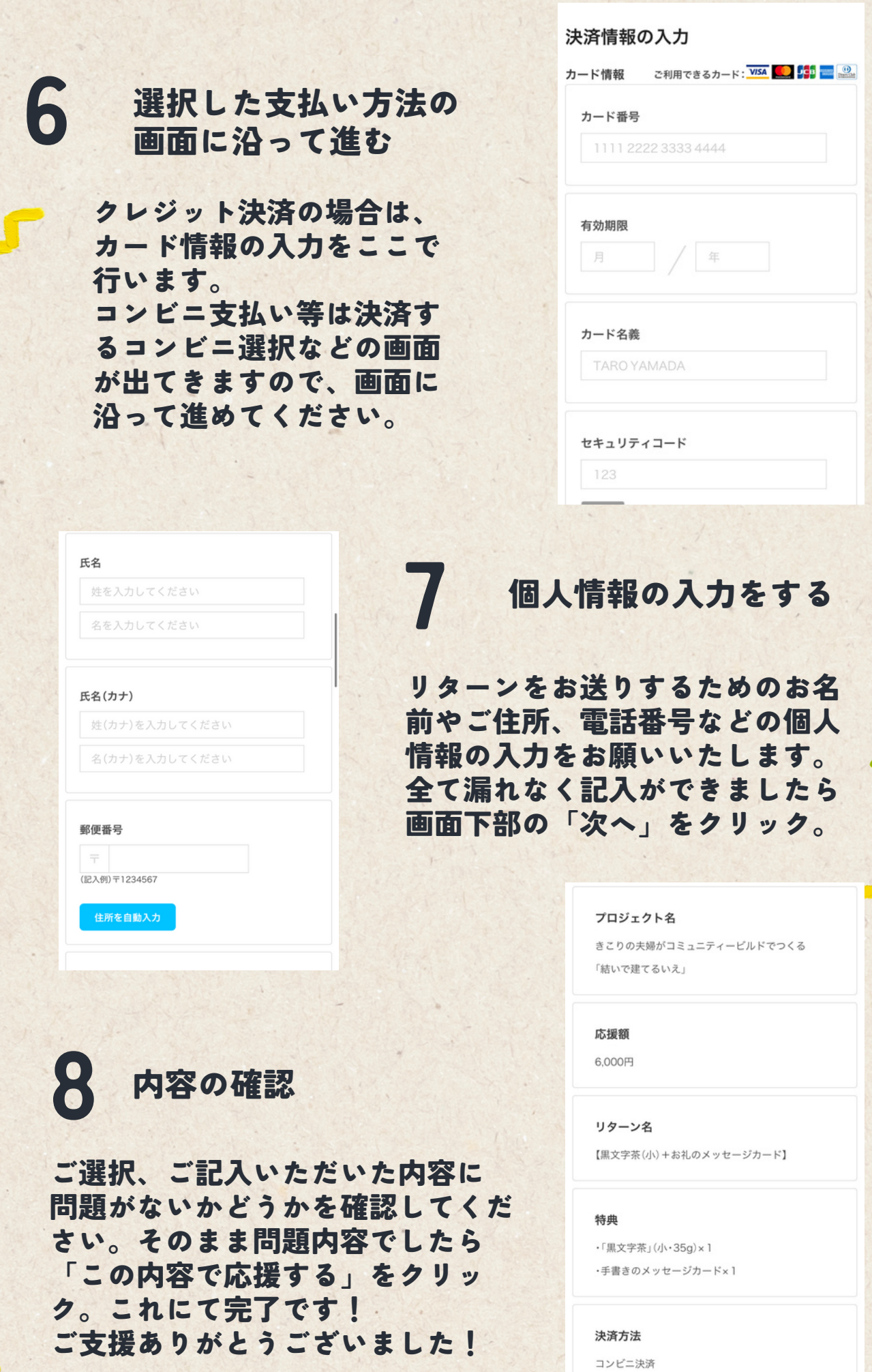

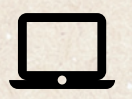

https://motion-gallery.net/projects/yui\_no\_ie